# ΖENODO **The free, open repository from OpenAIRE and CERN**

**Fact Sheet for researchers, scientific communities and research institutions** 

## **What is Zenodo?**

Zenodo (zenodo.org) is an open, dependable repository for all of scholarship, enabling researchers from all disciplines to share and preserve their research outputs, regardless of size or format. **Free to upload and free to access**, Zenodo makes scientific outputs of all kinds citable, shareable and discoverable for the long term.

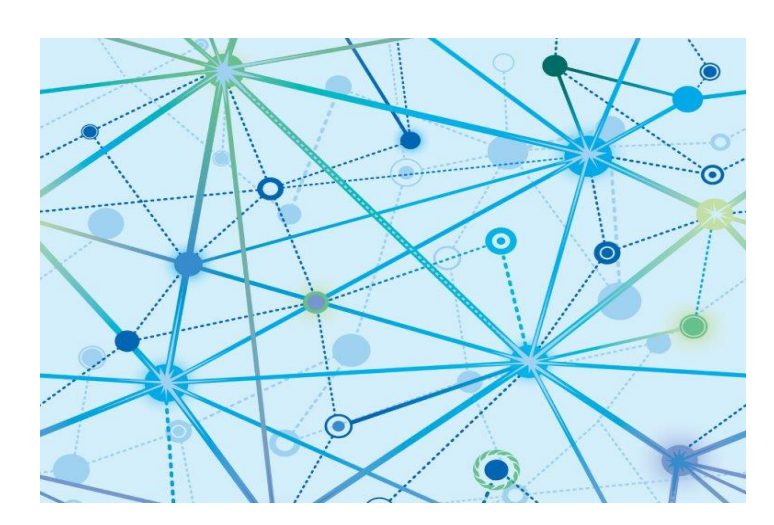

## **Who is Zenodo for?**

- Zenodo is for all individual researchers, scientific communities and research institutions. It is open to all research outputs regardless of funding source.
- Don't have an appropriate institutional or thematic repository? Use Zenodo!
- ▶ Zenodo is linked to Horizon 2020 projects and all results are immediately linked to OpenAIRE and the EC portal.
- With Zenodo you can create and curate a collection for your research group or project, host conference proceedings and even journals.

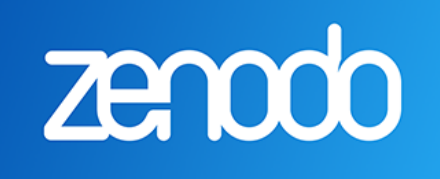

Share and preserve your publications, data and software for free in OpenAIRE's trusted repository hosted by CERN

Share and link research: Zenodo provides a rich interface which enables linking research outputs to datasets and funding information. All open content is harvestable via OAI-PMH by third parties.

Supports versioning: Via a top-level DOI you can support all the different versions of a file.

Trusted, reliable, safe: Data is stored at CERN, which has considerable knowledge and experience operating large-scale digital repositories. Data files and metadata are kept in multiple online and offline copies.

Reviewing: Research materials can be set to share with reviewers only, and also as embargoed.

## **Short Facts about Zenodo**

- Catch-all repository for EU funded research
- ▶ Up to 50 GB per upload
- Data stored in the CERN Data Center
- Persistent identifiers (DOIs) for every upload
- Includes article level metrics
- $\blacktriangleright$  Free for the long tail of science
- **Open to all research outputs from all disciplines**
- Github integration
- Easily add EC funding information and report via OpenAIRE

### **www.zenodo.org**

# Using Zenodo

### **Open Science knows no borders!**

## **How do I use Zenodo? Share your research output in 3 steps!**

Zenodo offers simple and easy-to-use data archiving with maximum autonomy. The clear web interface allows you to easily upload your content in just a few steps.

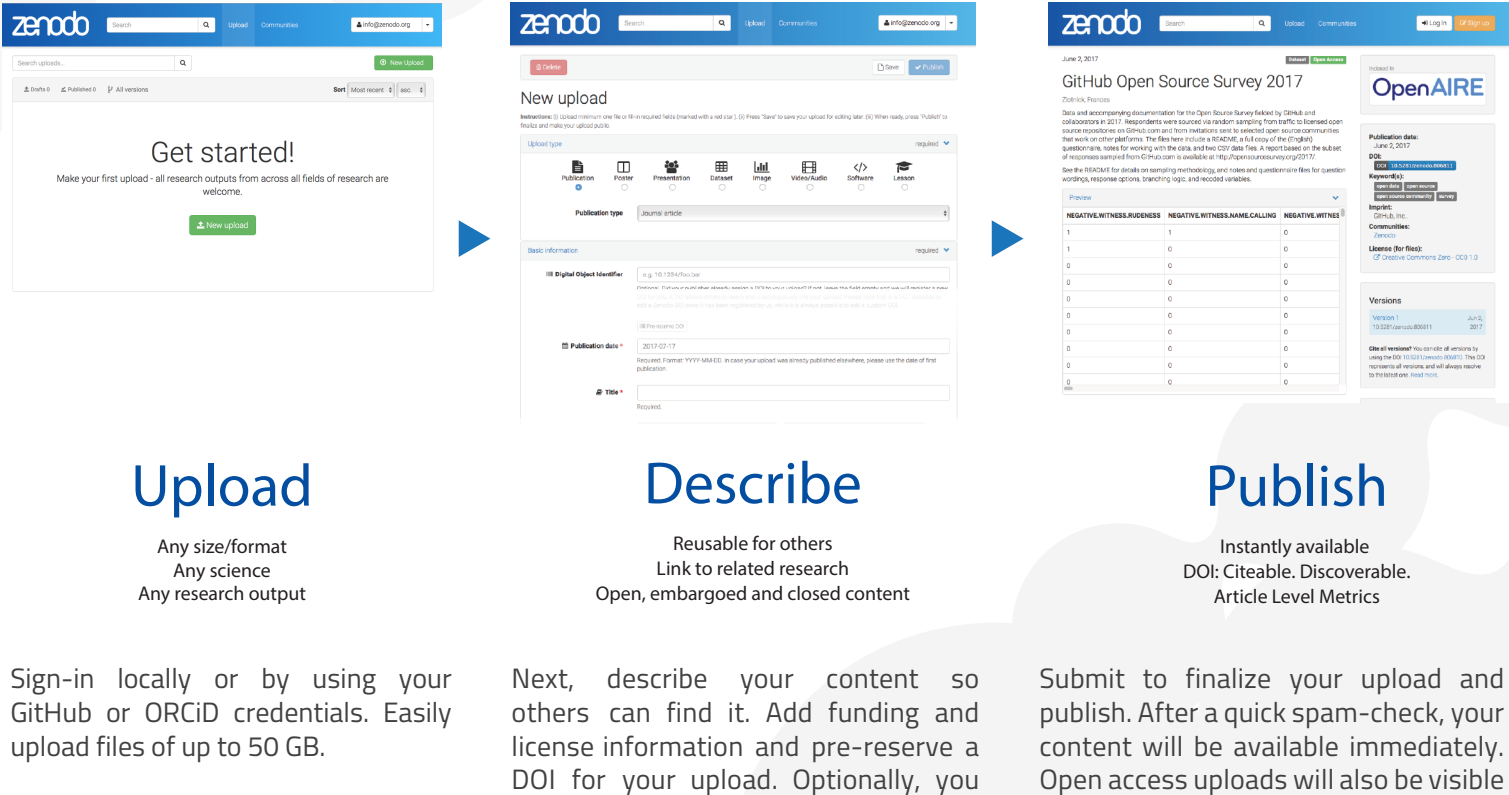

Zenodo enables and encourages you to share your research as openly as possible to maximise use and re-use of your research results. However, we also acknowledge that one size does not fit all. Therefore, while we encourage open licenses where possible, we also allow for uploading under a variety of different licenses and access levels.

## **About OpenAIRE**

OpenAIRE fosters the social and technical links that enable Open Science in Europe and beyond.

#### **www.openaire.eu**

For more information, please contact: **info@openaire.eu**

## **Other links**

can select a community.

Zenodo Homepage: **www.zenodo.org**

More about Zenodo: **about.zenodo.org**

#### CERN: **home.cern**

EC's Guide on Open Access to Scientific Publications and Research Data in Horizon 2020:

**http://ec.europa.eu/research/participants/data/ref/h2020/grants\_manual /hi/oa\_pilot/h2020-hi-oa-pilot-guide\_en.pdf**

on Zenodo's front-page.